# Lesson 5: Clean it up

Computing

Data science

Ben Garside

Materials from the Teach Computing Curriculum created by the National Centre for Computing Education

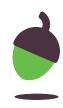

## Task 1 - Clean it up

The following link takes you to a data set about zoo animals:

oaknat.uk/comp-A0-data-cleansing

Spend some time looking at the data and see whether it is ready for analysis.

Check to see if any data needs correcting. If so, how might you correct it?

| Name      | Animal Type | Weight (Kg) | Height (m) | Age | Gender |
|-----------|-------------|-------------|------------|-----|--------|
| Echo      | Elephant    | 5900        | 3.3        | 45  | Female |
| Stretch   | Giraffe     | 800         | 5.9        |     | Male   |
| Yakov     | Meerkat     | 0.73        | 0.32       | 11  | Male   |
| Maiya     | Meerkat     | 0.67        | 0.33       | 11  | Female |
| Vassily   | Meerkat     | 0.69        | 0.32       | 4   | Male   |
| Bogdan    | Meerkat     | 0.76        | 3          | 1   | Male   |
| Spot      | Giraffe     | 820         | 5.1        | 1   | Male   |
| Batyr     | Elephant    | 6000        | 3.2        | 32  | Male   |
| Sher      | Lion        |             | 1.1        | 7   | Female |
| Lavi      | Lion        | 130         | 1.2        | 4   | Female |
| Sarabi    | Lion        | 124         | 1.3        | 4   | Female |
| Drona     | Elephant    | 0           | 3.1        | 9   | Male   |
| Alexander | Meerkat     | 0.71        | 3          | 4   | Male   |
| Scar      | Lion        | 190         | 1.3        | 8   | Male   |
| Beo       | Giraffe     | 750         | 4.9        | 5   | Female |
| Alexander | Meerkat     | 0.71        | 3          | 4   | Male   |
|           |             |             |            |     |        |

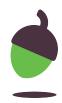

#### Task 2 - Data upload

- Save your spreadsheet as a CSV file
- Open the CODAP website (oaknat.uk/comp-codap-concord)
- Create a new document by school. selecting Try CODAP
- Upload the CSV file

If you don't have a data set to use, you can use the following data. This data set is a collection of data recorded about litter dropped in a

oaknat.uk/comp-L5-sample-data

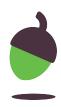

### Task 3 - Data analysis 1

Now that you have uploaded your data to CODAP, it's time to analyse it and create a visualisation that helps you to answer one of the questions that you posed last lesson.

- Write one of the questions that you posed last week into the table on the next slide
- Insert an image of a visualisation that helps to answer the question
- Write a few sentences to describe what you have learnt from the visualisation and whether it helps you to answer the question

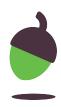

#### Task 2 - Data analysis 1

#### Paste a screenshot of your visualisation in the box

#### below

| Question                                                                                     |  |
|----------------------------------------------------------------------------------------------|--|
|                                                                                              |  |
| Findings:                                                                                    |  |
| write a few<br>sentences<br>describing<br>what you have<br>learnt from this<br>visualisation |  |

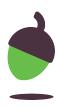